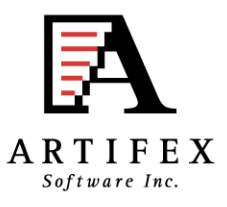

# Ghostscript and MuPDF Status OpenPrinting Summit April 2016

Michael Vrhel, Ph.D. Artifex Software Inc. San Rafael CA

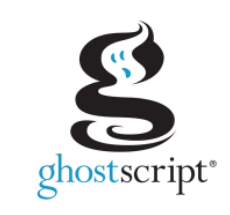

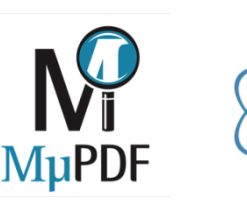

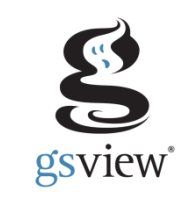

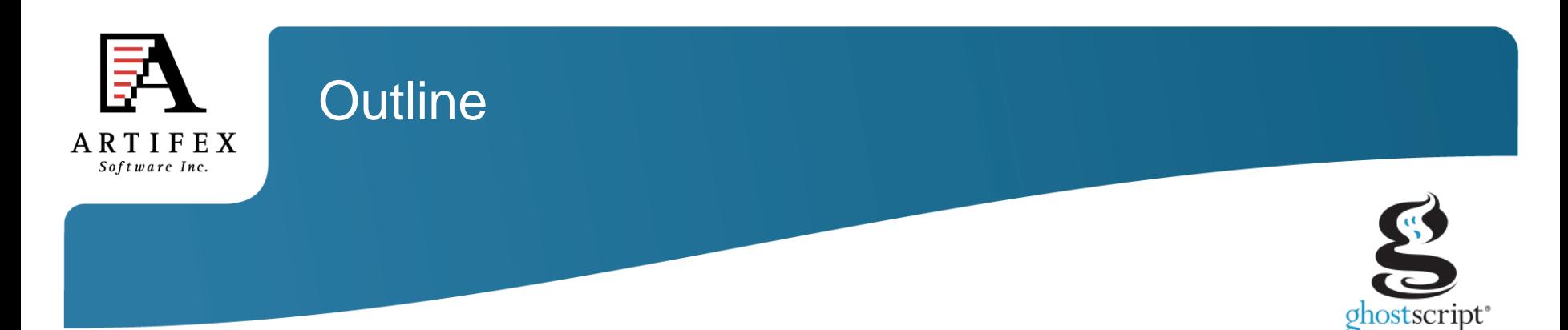

Ghostscript overview

What is new with Ghostscript

MuPDF overview

What is new with MuPDF

MuPDF vs Ghostscript

MuJS, GSView

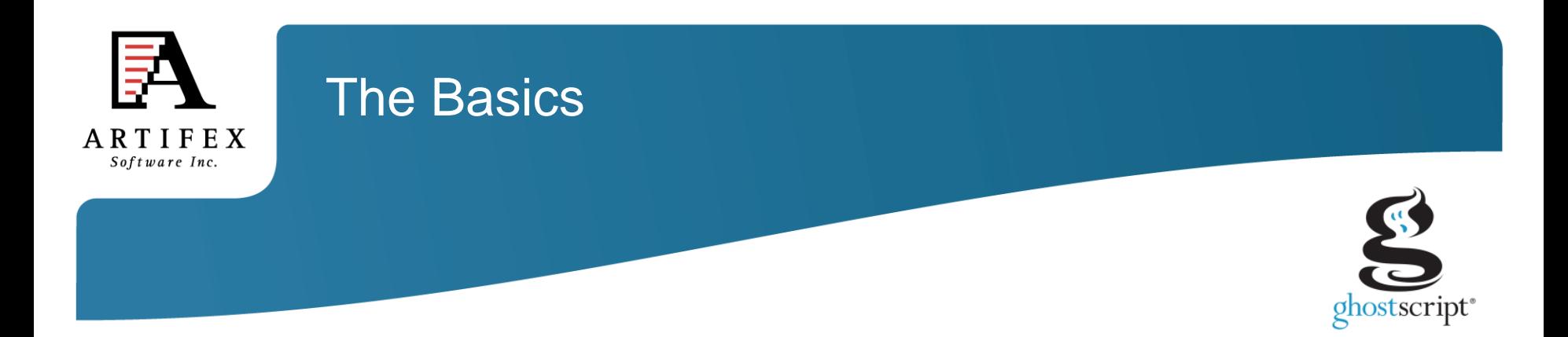

Ghostscript is a document conversion and rendering engine.

Written in C ANSI 1989 standard (ANS X3.159-1989)

Essential component of the Linux printing pipeline.

Dual AGPL/Proprietary licensed. Artifex owns the copyright.

Source and documentation available at [www.ghostscript.com](http://www.ghostscript.com/)

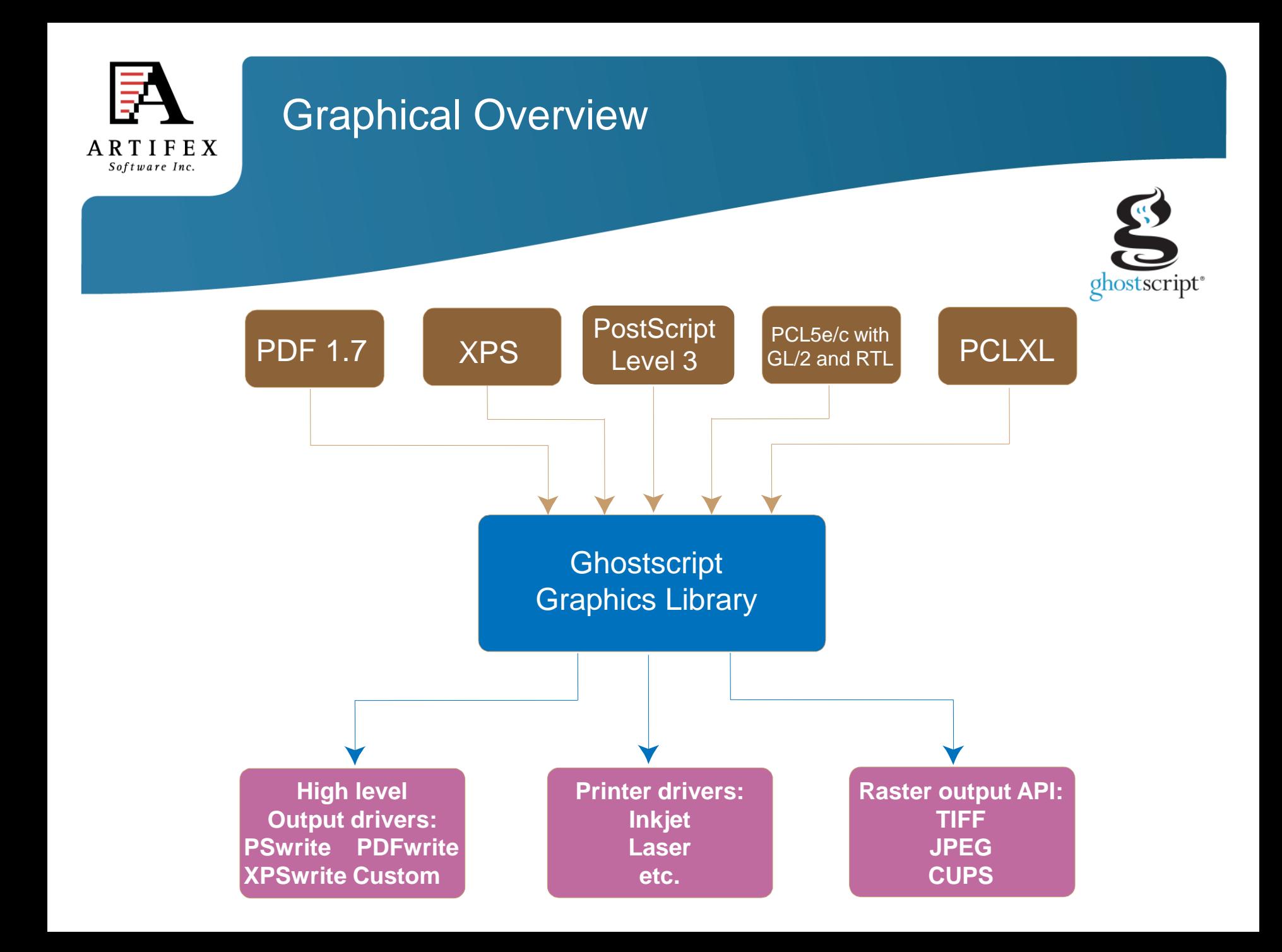

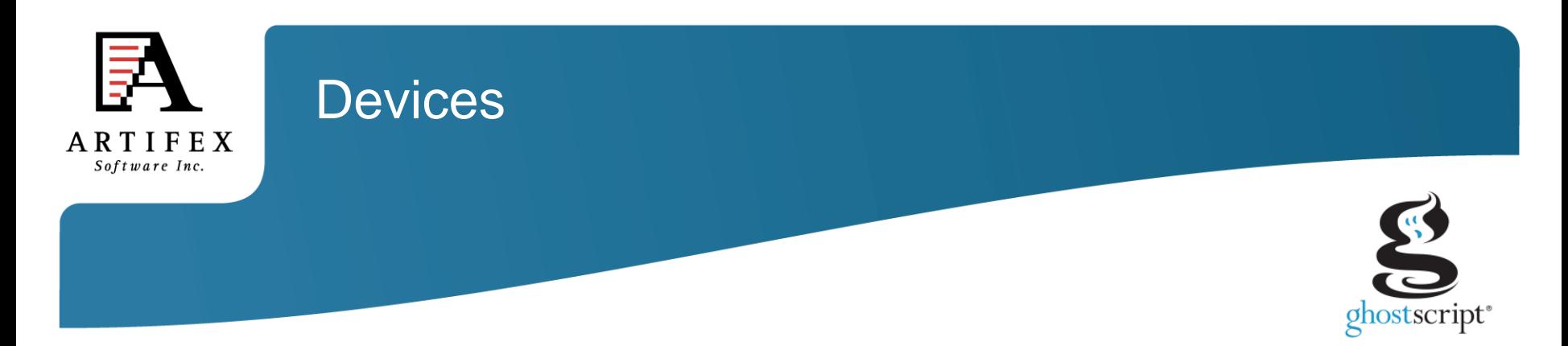

Understanding devices is a major key to understanding Ghostscript.

Devices can have high-level functionality. e.g. pdfwrite can handle text, images, patterns, shading, fills, strokes and transparency directly.

Graphics library has "default" operations. e.g. text turns into bitmaps, images decomposed into rectangles.

In embedded environments, calls into hardware can be made.

Raster devices require the graphics library to do all the rendering.

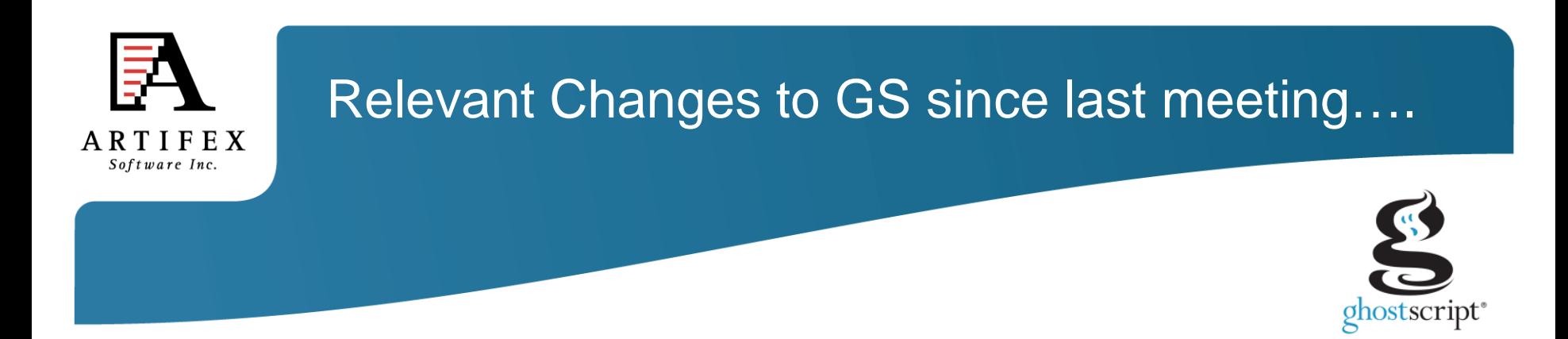

A substantial revision of the build system and GhostPDL directory structure (9.18)

GhostPCL and GhostXPS "products" are now built by the Ghostscript build system "proper" rather than having their own builds (9.18)

New method of internally inserting devices into the device chain developed. Allows easier implementation of "filter" devices (9.18)

Implementation of "-dFirstPage"/"-dLastPage" with all input languages (9.18)

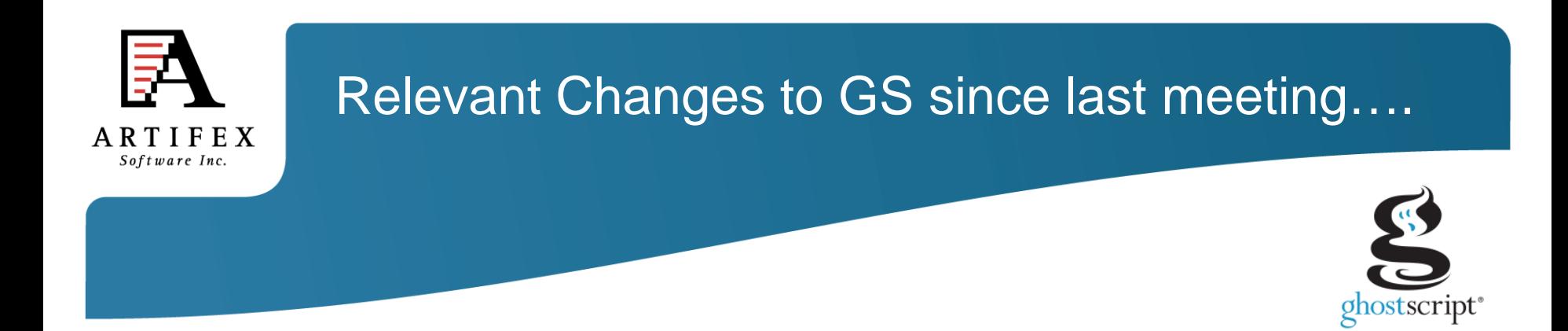

New custom PJL equivalents for pdfmark and setdistillerparams. Added to allow pdfwrite configuration for PDF/A output from GhostPCL (9.19) See: ghostpdl/doc/VectorDevices.htm#PXL\_IN

Metadata pdfmark implemented. Allows user to specify an XMP stream to be written to the Catalog of the PDF file. (9.19) See: ghostpdl/doc/VectorDevices.htm#Extensions

Experimental, rudimentary raster trapping added to Ghostscript (9.19) See: ghostpdl/doc/Devices.htm#TIFF\_trapping

The halftone threshold array generation tools (toolbin/halftone) improved Allow folding the transfer function into the threshold array. Support for minimum dot size and shape with stochastic arrays. (9.19)

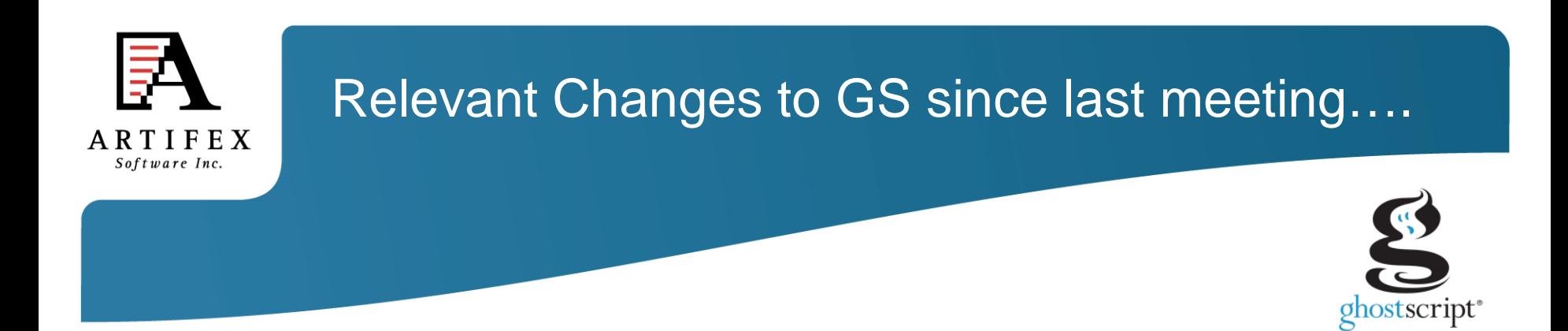

Optimization of generation of ICC profiles from PS CIE color spaces (9.19)

- -dUsePDFX3Profile with -dNumRenderingThreads (9.19)
- Introduction of gproof device for use with MuPDF/GSView (9.19)

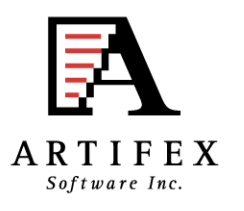

### What is MuPDF?

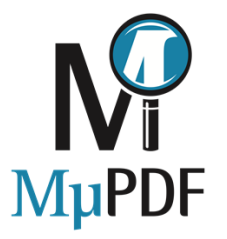

• **A Core Set of Libraries Focused on PDF** Entirely written in C, very portable, small ROM footprint Windows/Linux/MacOS/iOS/Android/BB10/QNX/others

### • **Example Tools:**

 Simple viewers for Linux/Android/MacOS/iOS/Windows/WinRT. Command line tools:

- Rendering PDF pages
- Creating PDF pages
- Merging PDF content
- **Extracting pages**
- Decompressing content streams
- **Extracting resources**
- Repairing files
- **Licensing.** Dual AGPL/Proprietary licensed. Artifex owns the copyright.

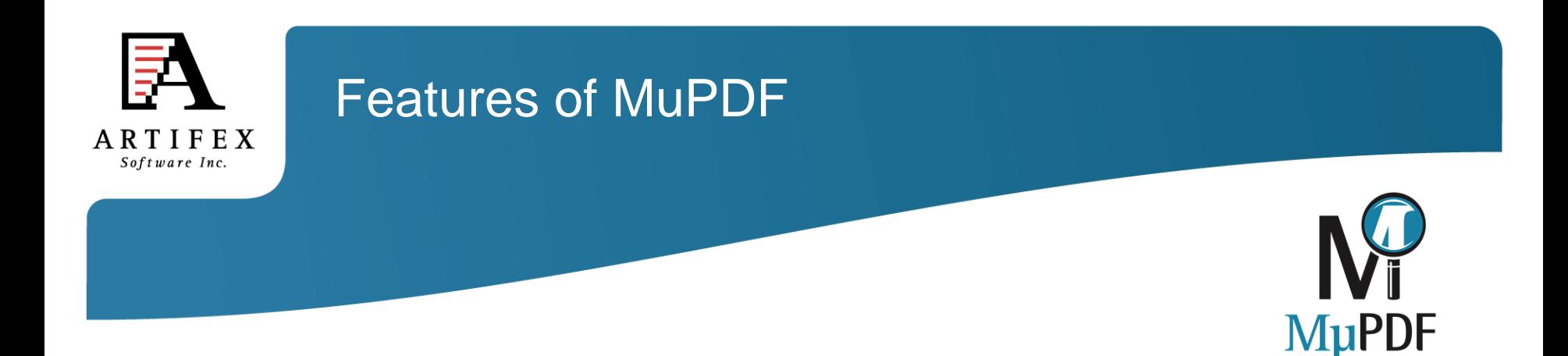

#### **Other input formats:**

XPS/OXPS

### CBZ/JPEG/PNG/TIFF/EPUB (version 2 DRM-free)

#### **Device interface**

Separates interpretation from rendering

Allows display lists

Includes PWG raster device

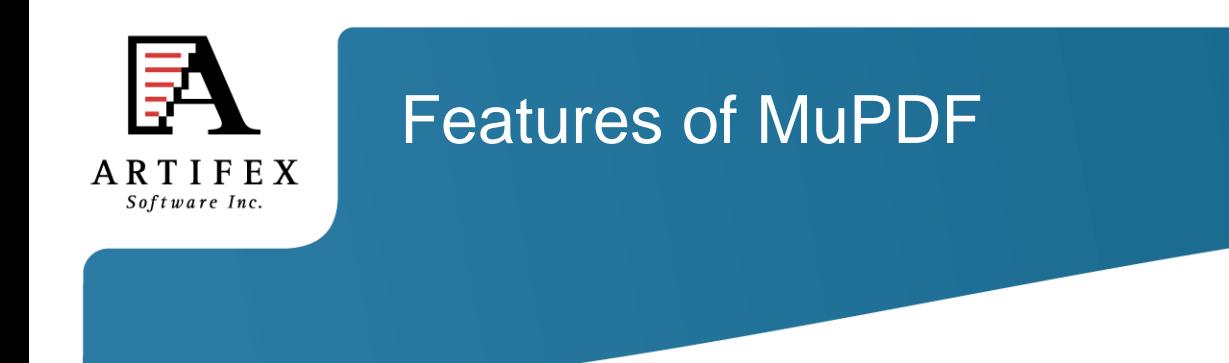

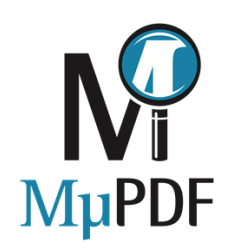

#### **Clever memory management**

 Caching of objects (both raw and decoded) Memory scavenging (throw objects away just in time)

### **Multi-core/threading support**

 Not tied to any one threading implementation All we need is locks

 Interpretation happens on one thread, rendering can happen on many. Thumbnails rendered in the background. Banded rendering of pages.

Resources decoded on one thread can be used by others.

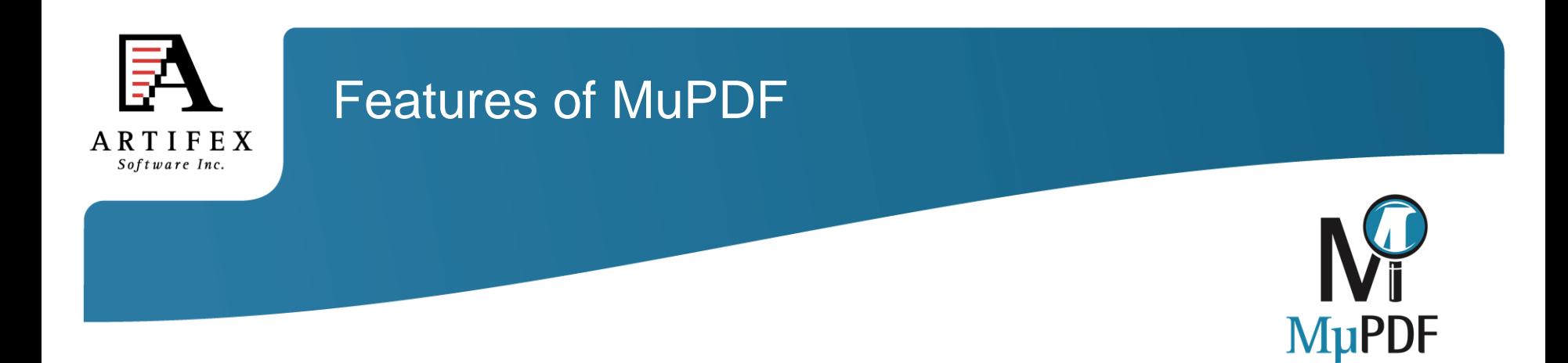

### **Form filling**

Ability to save files back with data in them.

### **JavaScript support**

Not tied to any one JavaScript implementation

Thin veneer to Googles 'v8' engine supplied

MuJS is our own small JavaScript library (http://www.mujs.com/)

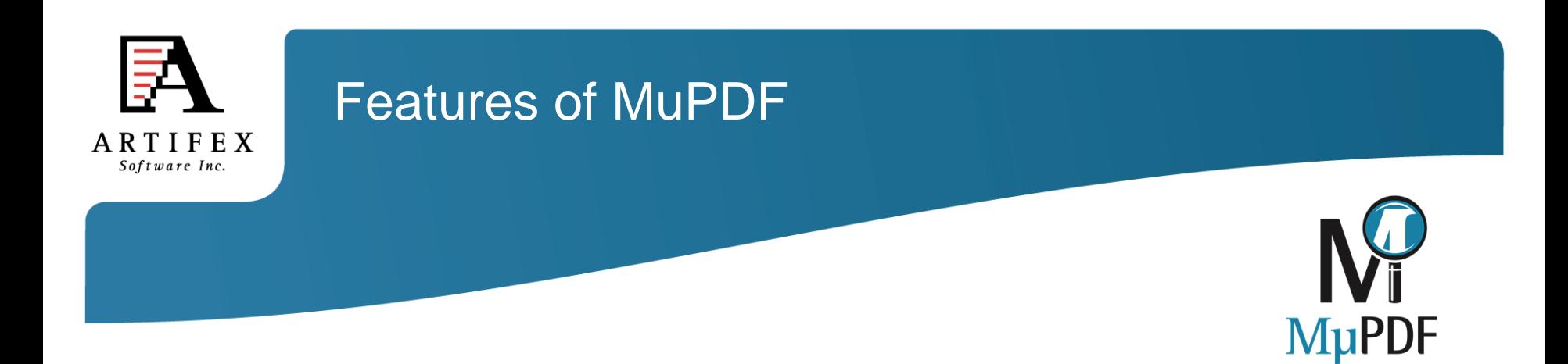

### **Reflow View**

Pages extracted to HTML (text and images).

Rudimentary layout detection (tables, indents, etc.)

### **Digital Signatures**

Verify signatures

Sign documents

Re-sign documents after form filling

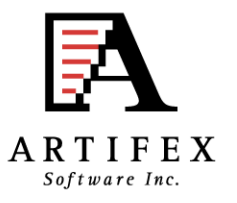

Relevant Changes to MuPDF since last meeting….

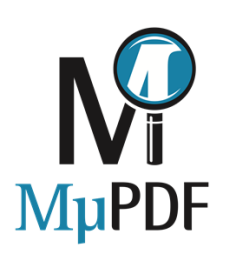

Significant EPUB improvements (1.8) User style sheets GIF Image Table of Contents CJK text

Bare bones OpenGL-based desktop viewer added (1.8)

64-bit file support (1.8)

Ghostscript proofing mode (1.8)

Output Mono & Color PCL content (1.8)

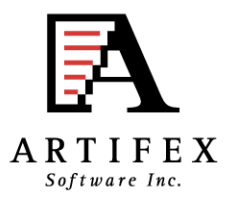

### Relevant Changes to MuPDF since last meeting….

New low-level Java interface for desktop and Android (1.9)

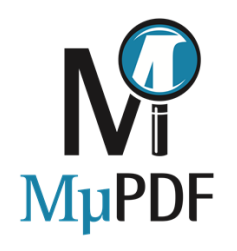

Bidirectional layout for Arabic and Hebrew scripts (1.9)

"create" command line for creating PDF files from scratch (1.9) Reads content stream from text file Includes font and image resource embedding

"draw" command line improvements (1.9) multi-threaded operation low-memory mode

"run" command line (1.9)

Runs JavaScript scripts with MuPDF bindings Supports ECMAScript 5 in strict mode Provides access to most of the MuPDF library "run" by itself provides an interactive prompt

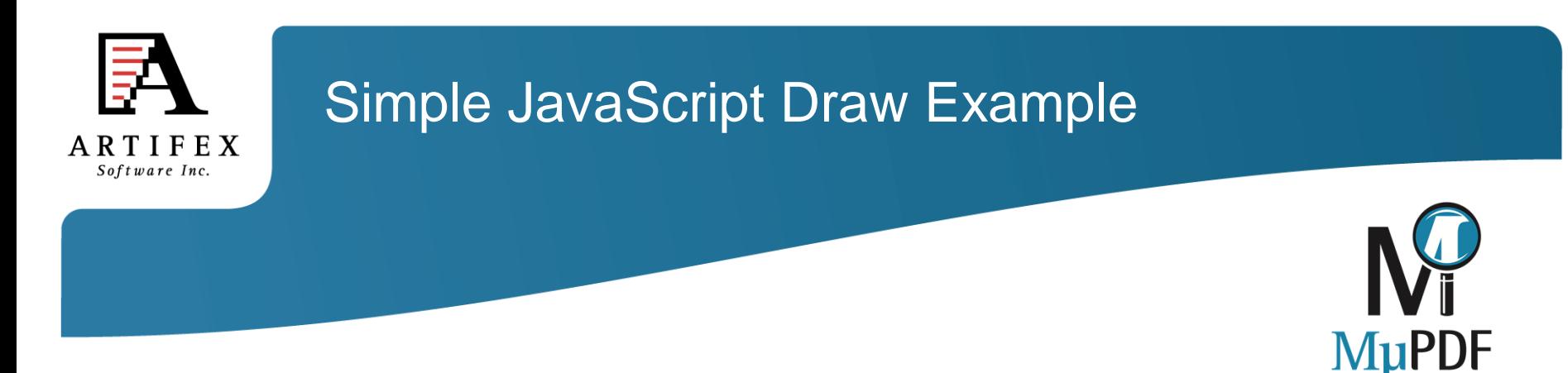

var doc, page, pixmap

```
 var doc = new mupdf.Document("pdfref17.pdf")
print(doc, doc.countPages())
var page = doc.loadPage(1144)
print(page, page.bound())
var pixmap = page.toPixmap(mupdf.Identity, mupdf.DeviceRGB)
pixmap.saveAsPNG("out.png", false)
```

```
 pixmap = new mupdf.Pixmap(mupdf.DeviceRGB, page.bound())
pixmap.clear(255)
var device = new mupdf.DrawDevice(pixmap)
page.run(device, mupdf.Identity)
pixmap.saveAsPNG("out2.png", false)
```
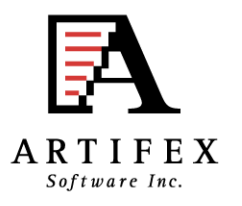

### Simple JavaScript Draw Example

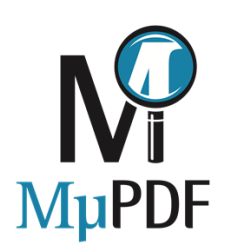

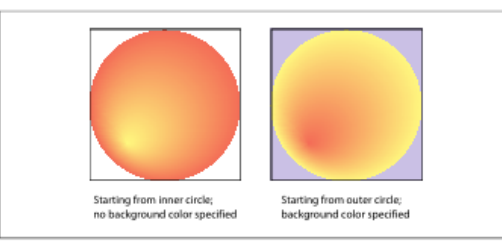

PLATE 12 Radial shadings depicting a sphere ("Type 3 (Radial) Shadings," page 313)

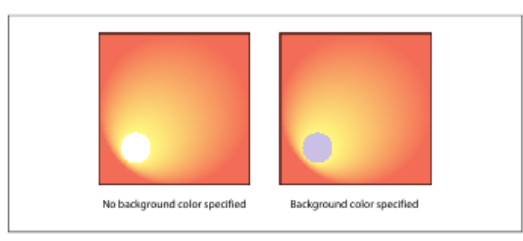

PLATE 13 Radial shadings with extension ("Type 3 (Radial) Shadings," page 313)

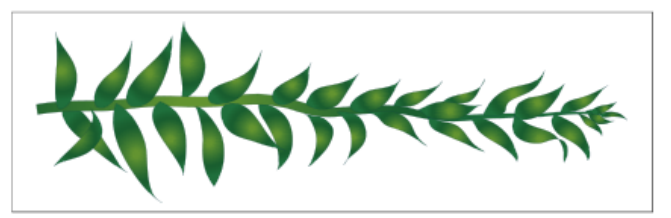

PLATE 14 Radial shading effect ("Type 3 (Radial) Shadings," page 313)

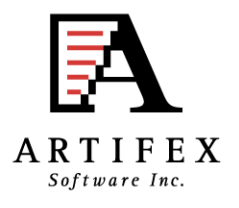

### Simple JavaScript PDF Creation Example

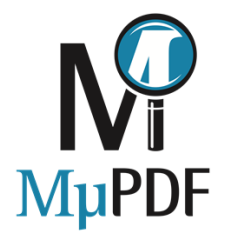

var  $pdf = new \, mupdf.PDFDocument()$  var trailer = pdf.getTrailer() var root = trailer.Root var pages = root.Pages

var contents = pdf.addStream("0.5 0.5 1 rg 10 10 m 90 10 l 90 90 l h f")

```
 var page = pdf.addObject({ Type: 'Page', MediaBox: [0, 0, 500, 500], 
       Rotate: 0, Contents: contents, Resources: null, Parent: pages})
```

```
pages. Count = 1 pages.Kids = [ page ]
```

```
 trailer.Info = { Author: "(JavaScript)", Title: "(Example)" }
print(trailer)
```

```
 pdf.save("out.pdf")
```
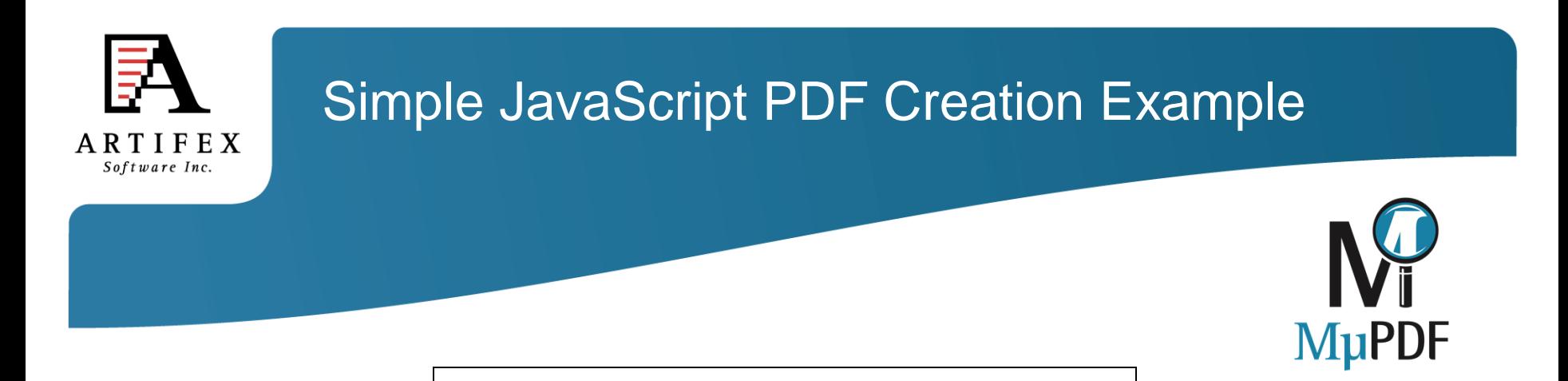

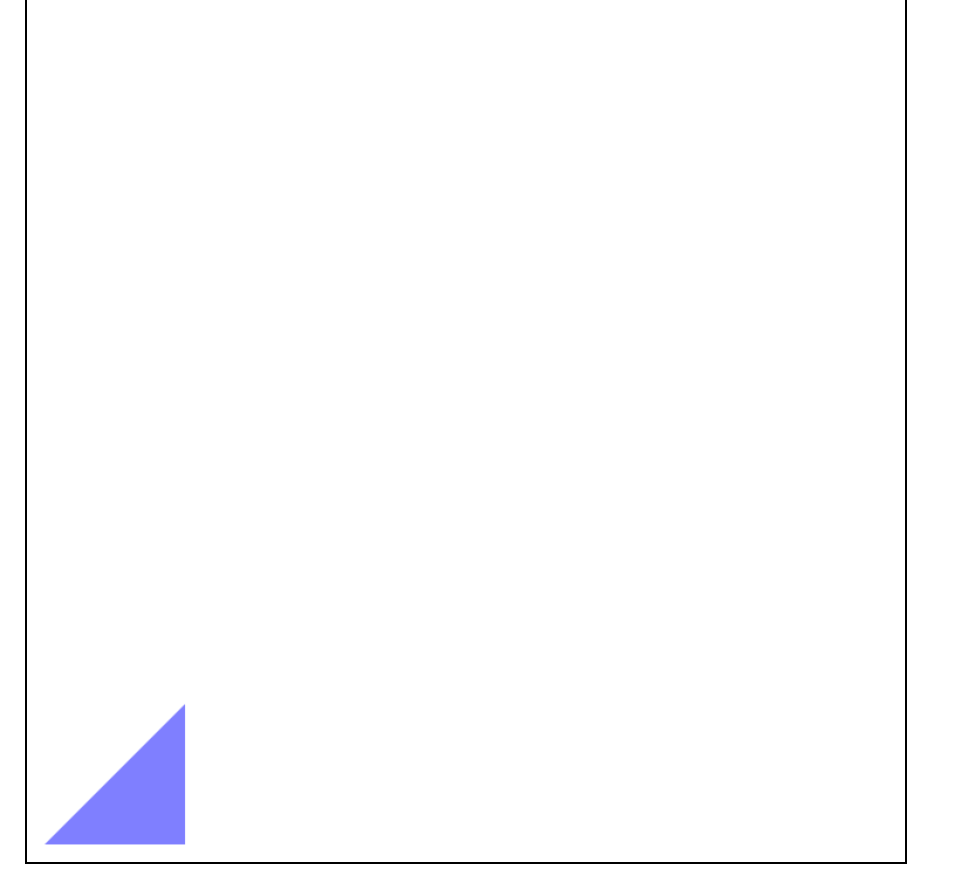

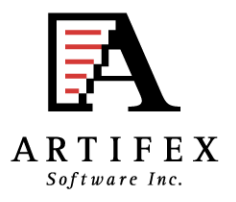

### Simple JavaScript Create Example With Resources

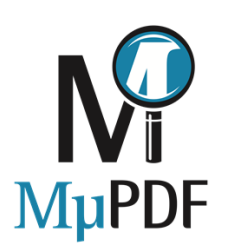

```
var pdf = new mupdf.PDFDocument()
var trailer = pdf.getTrailer()
var root = trailer.Root
var pages = root.Pages
```

```
 var courier = pdf.addSimpleFont(new mupdf.Font("courier.ttf"))
var arial = pdf.addSimpleFont(new mupdf.Font("arial.ttf"))
var lena = pdf.addImage(new mupdf.Image("Lena.png"))
```

```
 var subdoc = new mupdf.Document("pdfref17.pdf")
var subpage = subdoc.loadPage(1145)
var pixmap = subpage.toPixmap([0.2,0,0,0.2,0,0], mupdf.DeviceGray)
var thumb = pdf.addImage(new mupdf.Image(pixmap))
```
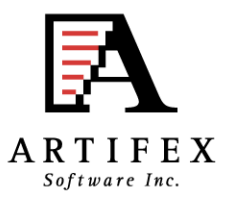

## Simple JavaScript Create Example With Resources Continued

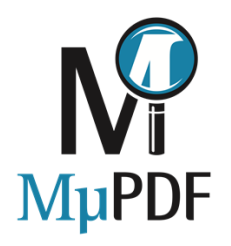

 var contents = new mupdf.Buffer() contents.writeLine("0.5 0.5 1 rg") contents.writeLine("10 10 m 90 10 l 90 90 l h f") contents.writeLine("0 g") contents.writeLine("BT /Ar 16 Tf 10 30 TD (Hello, world!) Tj ET") contents.writeLine("BT /Co 16 Tf 10 10 TD (Goodbye, cruel world!) Tj ET") contents.writeLine("q 150 0 0 150 100 100 cm /Im0 Do Q") contents.writeLine("q 150 0 0 150 100 250 cm /Im1 Do Q")

```
var resources = pdf.addObject(\{ Font: \{ Co: courier, Ar: arial \},
                                 XObject: \{ Im0: lena, Im1: thumb \}
```

```
 var page = pdf.addPage([0,0,500,500], 0, contents, resources)
pdf.insertPage(-1, page)
```

```
 trailer.Info = { Author: "(JavaScript)", Title: "(Example)" }
```

```
 pdf.save("out.pdf")
```
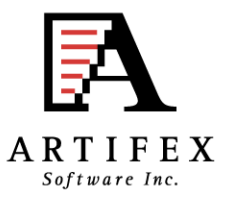

### Simple JavaScript Create Example With Resources Continued

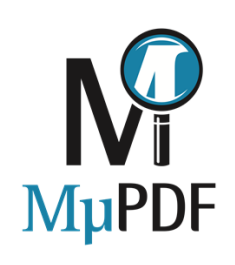

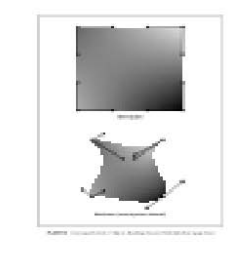

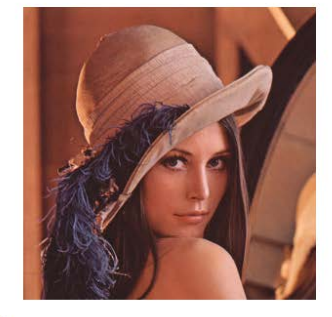

Hello, world! Goodbye, cruel world!

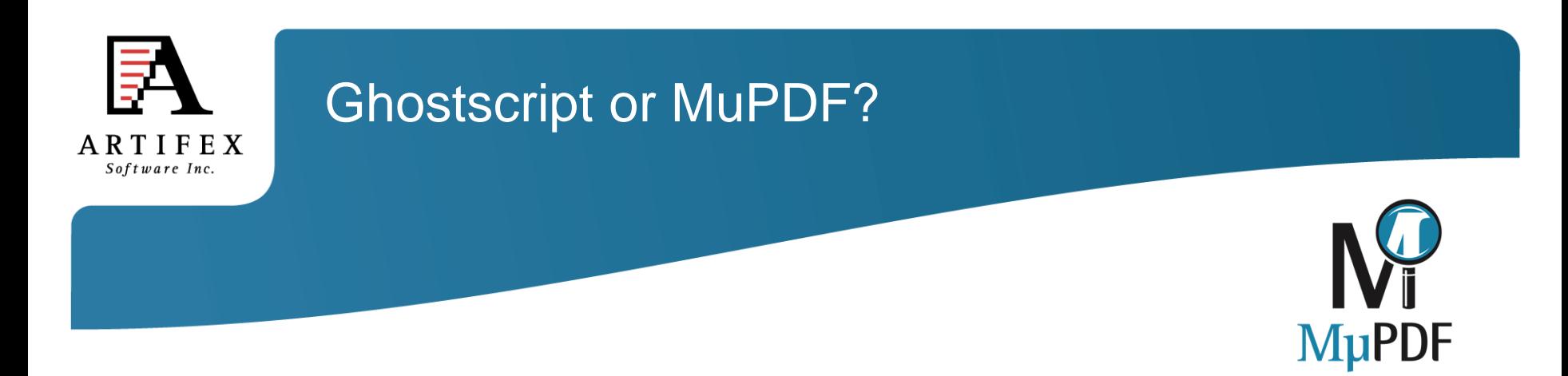

### http://twiki.ghostscript.com/do/view/Ghostscript/GhostscriptOrMuPDF

### **For most printing applications - use Ghostscript.**

 Postscript **PCL**  Spot colors Extreme level of color management control Massive range of output devices

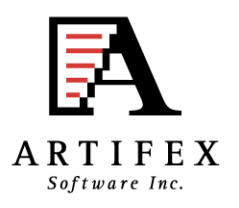

### Ghostscript or MuPDF?

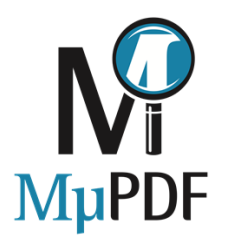

**For screen use or embedded devices - use MuPDF.**

### **Fast**

PDF Parser in C.

AA Rendering designed in from the ground up.

#### **Small**

Much smaller ROM footprint.

#### **Simple**

No complex garbage collector to maintain

Small set of dependent libraries

Simpler to port

### **Interactive features**

 More suitable for building viewers Searching Zooming Form filling **Transitions** 

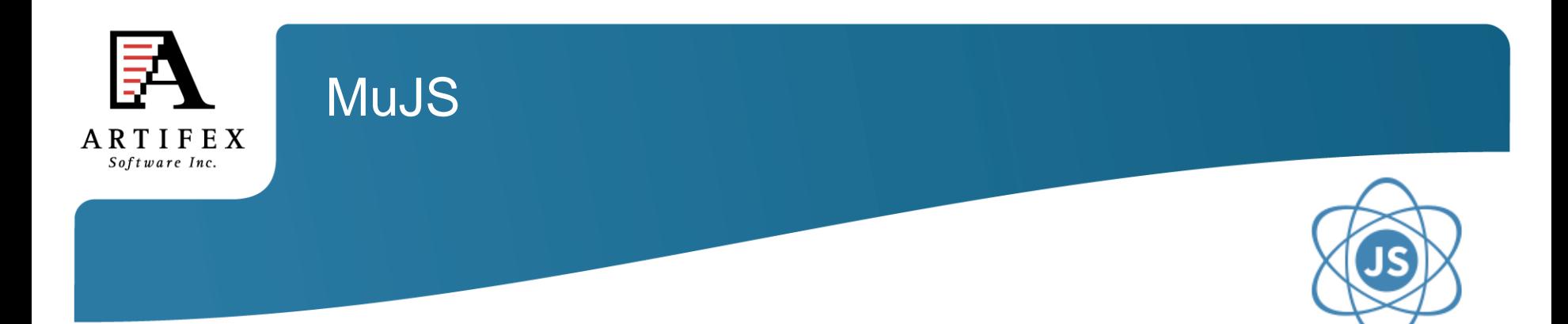

Lightweight implementation of the JavaScript language in a library

MuJS implements ECMAScript 5

Written in portable C

Runs on all flavors of Linux and Windows, on mobile devices (such as Android and iOS), embedded microprocessors (such as the Beagle board and Raspberry Pi), etc.

The source contains around 10'000 lines of C.

Under Linux, the compiled library takes 180kB if optimized for size, and 260kB if optimized for speed.

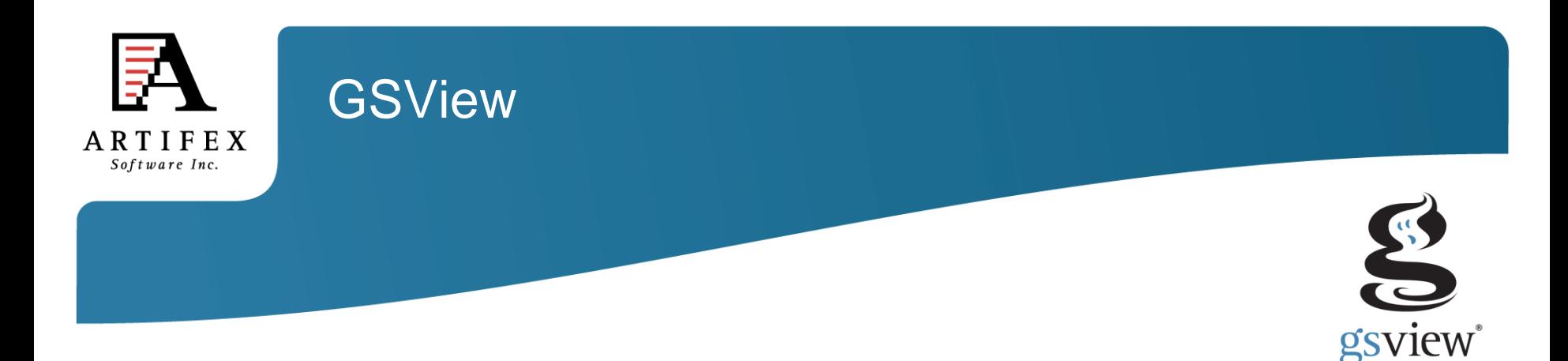

A user friendly viewer for Postscript, PDF, XPS, EPUB1, CBZ, JPEG, and PNG

GSView leverages the viewing capabilities of MuPDF, along with the conversion capabilities of Ghostscript to provide fast and high quality on-screen experience, and high quality export and conversion features.

GSView includes form filling, annotation display and print proofing

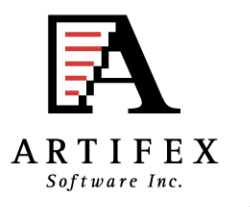

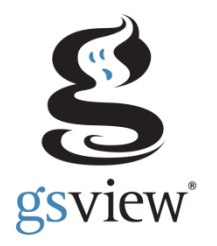

Conversion to SVG, PCL-XL, XPS, Text, HTML, XML, Postscript, Image formats, PDF/X PDF/A, Linearized PDF

Specification of ICC Output intent for PDF/X formats

Copy of text / images from GSView into other applications

Vector extraction of page regions

**GSView** 

Current work on PDF creation, adding of annotations, page merging from multiple PDFs, adding text, graphic and image content to existing PDFs

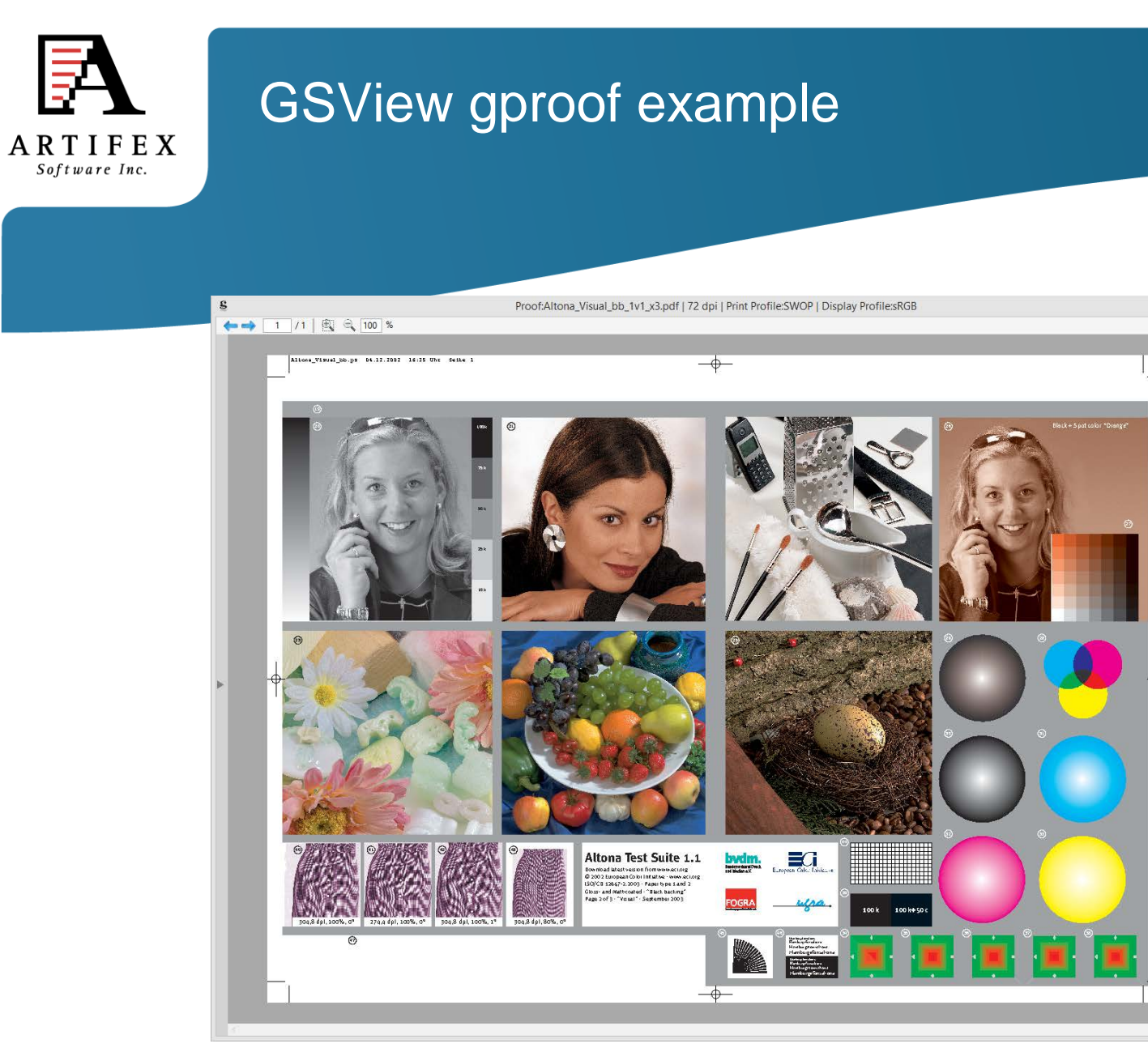

#### **Altona Visual Test file rendered with SWOP CMYK and sRGB**

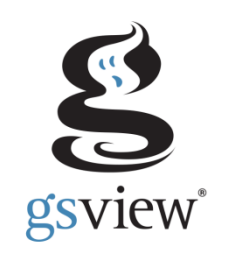

 $\rightarrow$ 

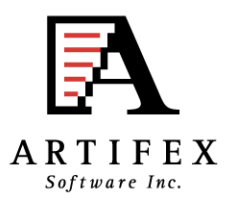

### GSView gproof example

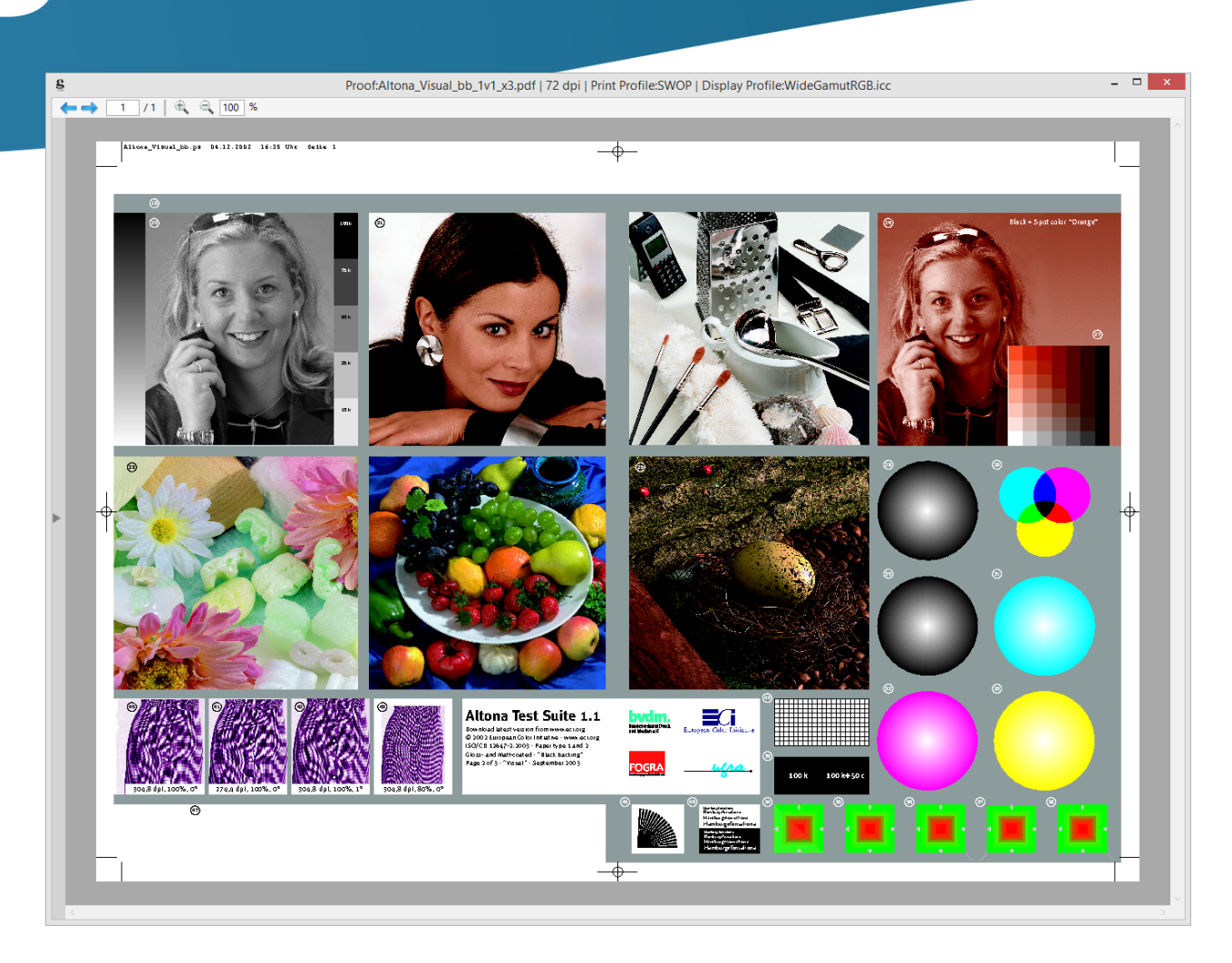

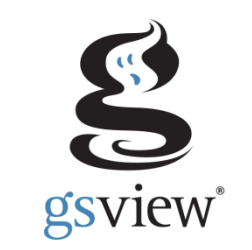

**Altona Visual Test file rendered with SWOP CMYK and Wide Gamut RGB**

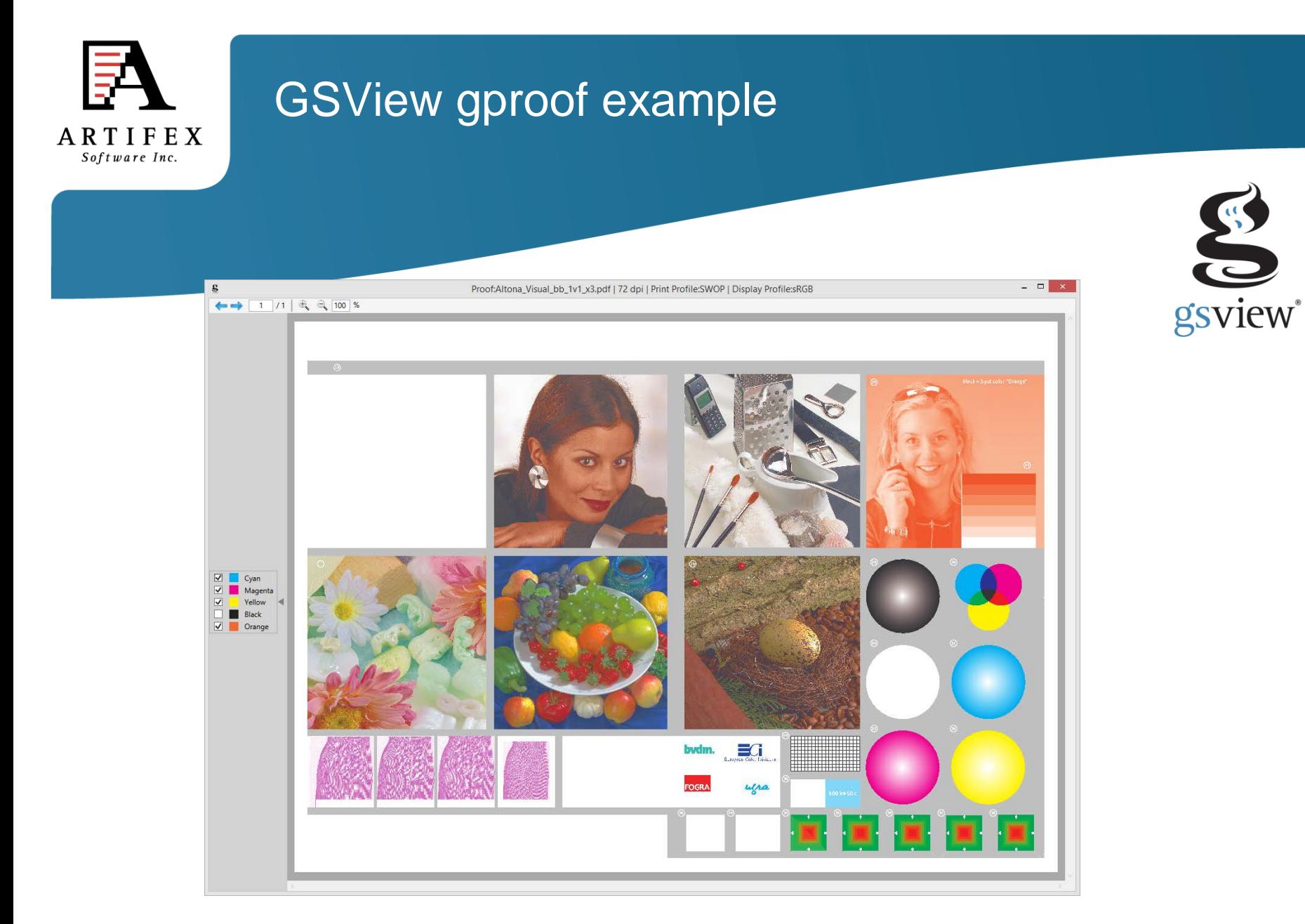

#### **Altona Visual File without black separation**

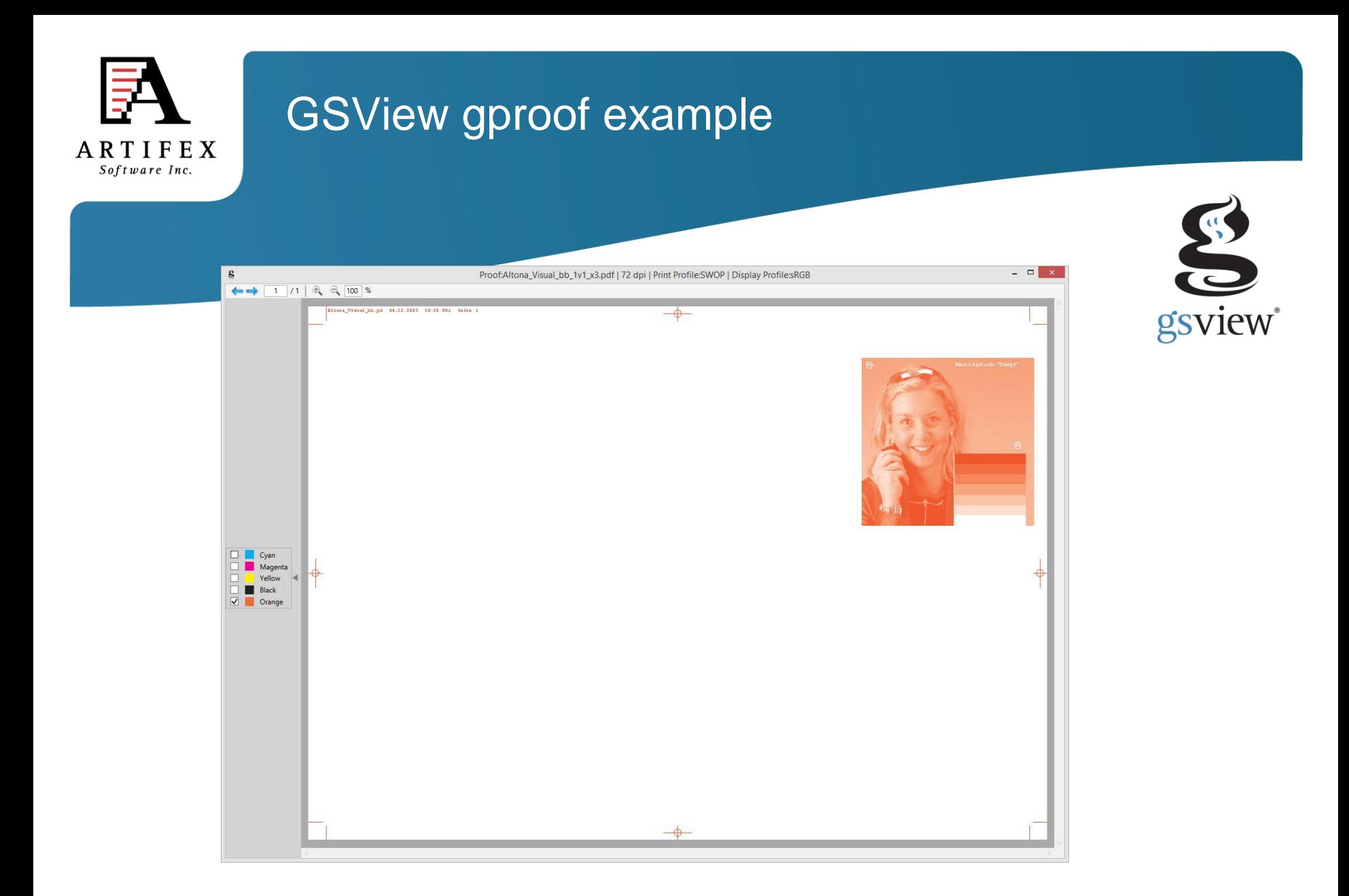

#### **Altona Visual File with only the orange separation**

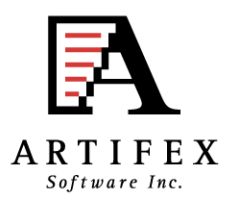

## Bug Tracking

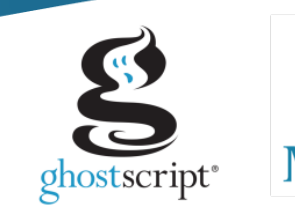

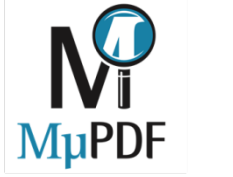

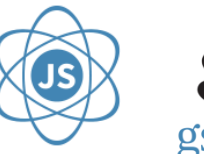

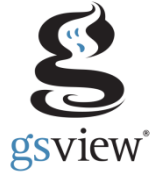

### http://bugs.ghostscript.com/

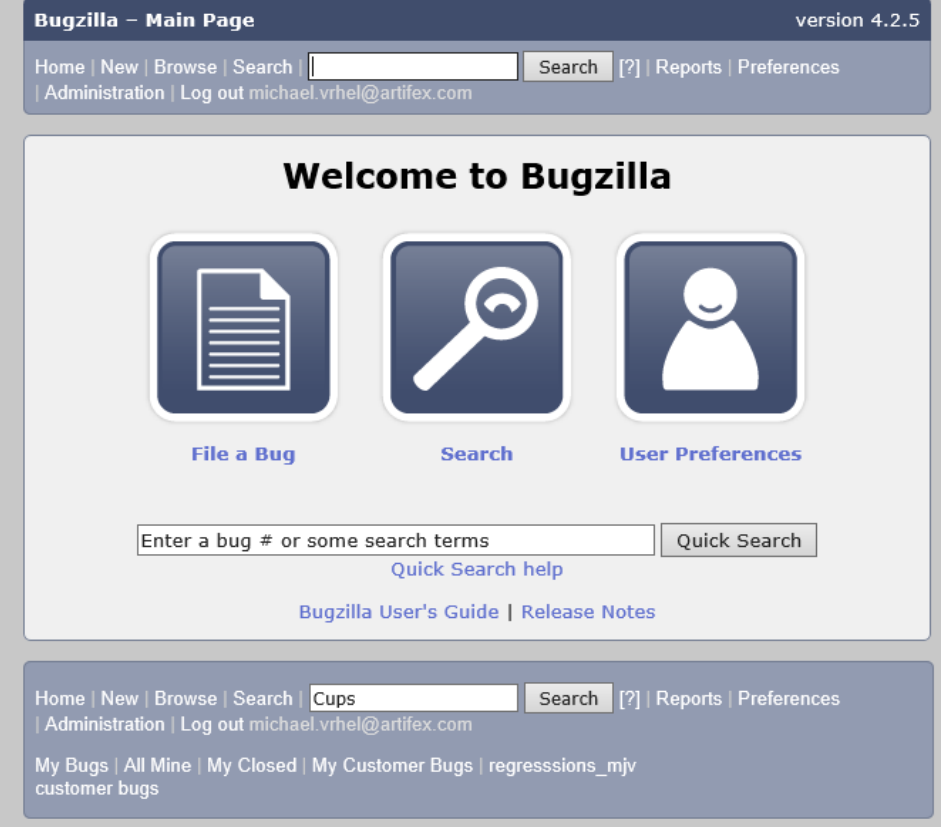

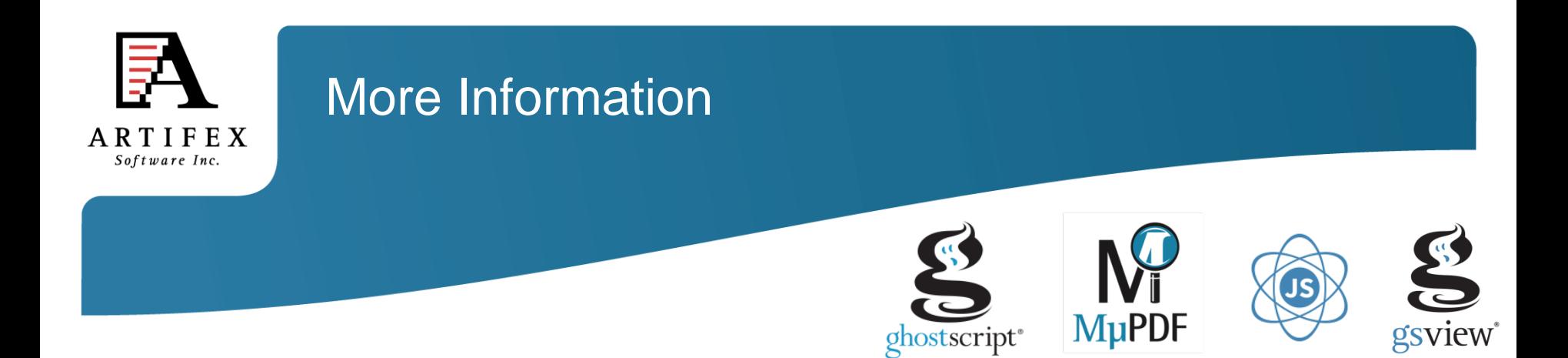

Repositories located at git://git.ghostscript.com

MuPDF and Ghostscript discussions on IRC freenode #ghostscript channel

Additional information at [www.mupdf.com](http://www.mupdf.com/) [www.ghostscript.com](http://www.ghostscript.com/) [www.mujs.com](http://www.mujs.com/)